#### **BAB III**

## **METODE PENELITIAN**

### **3.1 Objek Penelitian**

Objek penelitian ini dilakukan di *wifi corner* area PT. Telkom Kotabaru milik PT. Telekomunikasi Indonesia (Telkom) Witel Yogyakarta, dengan objek yang diteliti yaitu kualitas layanan dari akses internet *@wifi.id*.

## **3.2 Identifikasi Masalah**

Pada tahap ini dilakukan identifikasi masalah yang dihadapi oleh PT. Telekomunikasi Indonesia (Telkom), yaitu langkah apa saja yang diperlukan guna memperbaiki atau meningkatkan kualitas layanan internet *@wifi.id.* 

#### **3.3 Alat dan Metode Pengumpulan Data**

#### **3.3.1 Data Primer**

1. Kuesioner

Kuesioner merupakan seperangkat pertanyaan atau pernyataan yang telah diformulasikan, sesuai dengan variabel yang diteliti dan data yang diperlukan. Kuesioner yang digunakan dalam penelitian ini merupakan kuesioner yang bersifat tertutup, yang artinya setiap pertanyaan akan disediakan kemungkinan jawaban terlebih dahulu. Daftar item pertanyaan yang digunakan dalam penelitian ini mengandung dimensi-dimensi kualitas jasa diantaranya yaitu *tangible, reliability, responsiveness, assurance* dan *empathy*.

 Keunggulan penggunaan kuesioner tertutup yaitu responden tidak membutuhkan banyak waktu untuk mengisi kuesioner karena jawaban sudah disediakan di dalam kuesioner tersebut. Sedangkan kekurangan dalam penggunaan kuesioner tertutup yaitu responden tidak memiliki kebebasan untuk menjawab di luar pilihan jawaban yang disediakan. Walaupun demikian, dalam menjawab pertanyaan-pertanyaan kuesioner ini, responden tidak perlu lagi memberi jawaban deskriptif, karena pertanyaan sudah dibuat agar

responden hanya membandingkan dan memilih pilihan jawaban yang ada. Dengan demikian, kekurangan dalam kuesioner tertutup ini dapat diabaikan. Penyusunan kuesioner dalam penelitian ini terdiri dari 3 bagian utama, diantaranya yaitu :

- 1. Pendahuluan.
- 2. Data pribadi responden.
- 3. Petunjuk pengisian kuesioner.
- 4. Pertanyaan yang menyangkut tentang dimensi-dimensi kualitas jasa.

 Skala pengukuran yang digunakan dalam penelitian ini adalah skala likert. Skala likert merupakan teknik *self report* bagi pengukuran sikap dimana subjek diminta untuk mengindikasikan tingkat kesetujuan dan ketidaksetujuan mereka terhadap masing-masing pertanyaan. Penilaian yang digunakan pada skala ini ada dua kriteria, yaitu penilaian terhadap harapan dan kenyataan. Kriteria jawaban untuk harapan pelayanan jasa yaitu :

- a. Sangat penting (5)
- b. Penting (4)
- c. Cukup penting (3)
- d. Tidak penting (2)
- e. Sangat tidak penting (1)

Untuk kinerja nyata diberikan nilai kriteria penilaian dengan bobot sebagai berikut :

- a. Sangat baik (5)
- b. Baik (4)
- c. Cukup baik (3)
- d. Tidak baik (2)
- e. Sangat tidak baik (1)

Berikut di bawah ini merupakan contoh format kuesioner dengan menggunakan skala likert :

| No | Pernyataan | <b>Skala Kepentingan</b> |   |  |  |  | <b>Skala Kepuasan</b> |  |   |  |  |  |
|----|------------|--------------------------|---|--|--|--|-----------------------|--|---|--|--|--|
|    |            |                          |   |  |  |  |                       |  |   |  |  |  |
|    |            |                          | ≺ |  |  |  |                       |  |   |  |  |  |
|    |            |                          | ≺ |  |  |  |                       |  |   |  |  |  |
|    |            |                          | 3 |  |  |  |                       |  | ≺ |  |  |  |
|    |            |                          |   |  |  |  |                       |  |   |  |  |  |

Tabel 3.1 Contoh Format Kuesioner dengan Menggunakan Skala Likert

 Untuk menyempurnakan kuesioner, maka terlebih dahulu dilakukan tes pendahuluan. Dalam tes pendahuluan ini akan disebar 20 kuesioner kepada responden, yang nantinya akan dilakukan uji validitas dan uji reliabilitas. Apabila data dari butir-butir pertanyaan pada kuesioner sudah memenuhi syarat (valid dan handal), maka kuesioner tersebut bisa digunakan untuk mengukur instrumen yang ada dalam penelitian. Namun apabila kuesioner tersebut tidak memenuhi syarat, maka akan dilakukan perbaikan

2. Wawancara

Wawancara merupakan salah satu cara yang digunakan untuk mengumpulkan informasi mengenai objek penelitian dari responden. Wawancara yang dilakukan dalam penelitian ini berupa wawancara tidak terstruktur.

3. Observasi

Observasi yang dilakukan dalam penelitian ini berupa pengamatan secara langsung ke objek penelitian untuk memperoleh data-data yang dibutuhkan.

### **3.3.2 Data Sekunder**

Data ini didapatkan dari studi pustaka, literatur, buku, internet dan penelitian terkait sebelumnya sebagai dasar teori yang menunjang penelitian.

## **3.3.3 Metode Pengambilan Sampel**

1. Populasi

Populasi merupakan jumlah objek total yang diteliti (Sujono, 1999). Adapun populasi dalam penelitian ini adalah masyarakat umum yang menggunakan layanan internet @*wifi.id* khususnya masyarakat yang berada di *wifi corner*  miilik PT. Telekomunikasi Indonesia (Telkom) Kotabaru Witel Yogyakarta.

2. Sampel

Sampel merupakan sebagian populasi yang diteliti. Adapaun sampel dalam penelitian ini adalah responden yang dimintai untuk mengisi kuesioner yang telah dibuat. Metode pengambilan sampel dalam penelitian ini menggunakan adalah metode *accidental sampling*.

# **3.3.4 Penentuan Jumlah Sampel**

Dalam menentukan jumlah sampel dalam penelitian ini, peneliti menggunakan uji statisik, karena selain keterbatasan waktu, biaya, tenaga dan fasilitas, uji statistik dipandang merupakan alat yang sangat ekonomis, selain itu statistik juga menyediakan prinsip-prinsip dan cara-cara yang digunakan untuk mengatasi itu semua dengan menggunakan rumus *error*. Tingkat kepercayaan (*confidence level*) yang digunakan dalam penelitian ini yaitu sebesar 90% dengan tingkat ketelitian sebesar 10% yang berarti bahwa sekurang-kurangnya 90 dari 100 harga rata-rata dari penilaian pelanggan terhadap atribut yang bersangkutan akan memiliki penyimpangan tidak lebih dari 10%. Adapun jumlah sampel ditentukan dengan menggunakan rumus (Supranto 1992) :

$$
n = p(1-p)\left[\frac{Z^{a}/2}{SE}\right]^{2}
$$

Dimana :

- $n = j$ umlah sampel
- *p* = proporsi sebenarnya dari populasi
- SE = *sampling error*
- $Z^{\overline{a}}$  $\overline{c}$ ⁄= faktor tingkat keyakinan

## **3.4 Variabel Penelitian**

Variabel penelitian dalam penelitian ini dibuat dengan menggunakan lima dimensi kualitas jasa, yaitu sebagai berikut :

- 1. *Tangibles* (bukti nyata)
	- Memiliki jaringan internet yang baik dan tersebar luas hampir di seluruh daerah di Indonesia.
	- Desain ruangan di lokasi *wifi corner* bagus dan menarik.
	- Desain ruangan layanan *service center* bagus, nyaman dan menarik.
	- Desain ruangan pendaftaran dan pembelian *voucher* bagus, nyaman dan menarik.
	- Memiliki sarana tempat parkir yang luas, bersih dan aman.
	- Memiliki peralatan penunjang (meja, kursi, tempat charger) yang sesuai.
	- Memiliki karyawan yang rapi, sopan dan baik.
- 2. *Reliability* (kehandalan)
	- Jam pelayanan, pendaftaran dan pembelian yang tepat waktu (08.00- 16.00).
	- Kecepatan dan ketepatan karyawan dalam melayani pelanggan.
	- Prosedur pelayanan, pendaftaran dan pembelian *voucher* yang jelas.
	- Sikap adil dan tidak membeda-bedakan karyawan dalam melayani pelanggan.
- 3. *Responsiveness* (daya tanggap)
	- Kecepatan karyawan dalam menangani keluhan pelanggan.
	- Karyawan memberikan informasi dengan cukup jelas.
- 4. *Assurance* (jaminan)
	- Kecepatan akses layanan internet hingga 100 Mbps.
	- Kestabilan akses layanan internet.
	- Keamanan pengunjung terjamin dalam melakukan aktivitas (memarkir kendaraan, transaksi, mengakses internet).
	- Kemudahan dalam memperoleh *voucher.*
- 5. *Emphaty* (empati)
	- Keterbukaan karyawan dalam menerima setiap kritik dan saran dari pelanggan.
- Keramahan dan kesopanan karyawan dalam melayani pelanggan.
- Kesabaran karyawan dalam menanggapi setiap permintaan pelanggan.

## **3.5 Pengujian Validitas dan Reliabilitas**

## **3.5.1 Uji Validitas**

- a. Menentukan Hipotesis
	- $H0 =$ skor butir berkorelasi positif dengan skor faktor (valid)
	- $H1 =$ skor butir tidak berkorelasi positif dengan skor faktor (tidak valid)

# b. Menentukan Nilai  $r_{table}$

Dengan tingkat signifikansi 5%, derajat kebebasan (df) = n – 2, maka nilai  $r_{table}$  dapat dilihat pada tabel r

c. Menentukan Nilai  $r_{hitung}$ 

Untuk menentukan hasil perhitungan  $r_{hitung}$  penulis mengolahnya dengan menggunakan bantuan *software* SPSS, langkah menentukan nilai dengan menggunakan bantuan *software* SPSS adalah sebagai berikut :

- 1. Memasukkan seluruh koefisien atau variabel pertanyaan yang ada didalam kuesioner (X1 sampai dengan X20, dan Skor\_Total) pada kolom *Name*  bagian *Variable View.*
- 2. Memasukkan seluruh data skor kuesioner pada bagian *Data View.*
- 3. Mengklik *Analyze – Correlate – Bivariate.*
- 4. Memasukkan semua koefisienatau variabel pertanyaan yang ada di dalam kuesioner ke dalam *Variables.*
- 5. Pada bagian *Correlation Coeffiecients* pilih *Pearson,* pada bagian *Test of Significance* pilih *Two-tailed,* pilih *Flag significant correlations.*
- 6. Kemudian klik *OK.*

Langkah-langkah ini dilakukan hingga semua data valid. Hasil perhitungan pada *software* SPSS dapat dilihat pada nilai *Skor\_Total Pearson Correlation.*

d. Membandingkan besar nilai  $r_{table}$  dengan  $r_{hitung}$ 

Jika nilai  $r_{hitung}$  bernilai positif, serta  $r_{hitung} > r_{table}$  maka H0 diterima Jika nilai  $r_{hitung}$  bernilai positif, serta  $r_{hitung} < r_{tablel}$  maka H0 ditolak Jika nilai  $r_{hitung}$  bernilai negatif, serta  $r_{hitung} > r_{tablel}$  maka H0 ditolak

e. Membuat keputusan

#### **3.5.2 Uji Reliabilitas**

- a. Menentukan Hipotesis
	- $H0 =$ skor butir berkorelasi positif dengan skor faktor (reliabel)
	- $H1 =$ skor butir tidak berkorelasi positif dengan skor faktor (tidak reliabel)
- b. Menentukan Nilai  $r_{alnha}$

Untuk menentukan nilai  $r_{\alpha\nu}$ penulis mengolahnya dengan menggunakan bantuan *software* SPSS, langkah menentukan nilai  $r_{anlha}$  dengan menggunakan bantuan *software* SPSS adalah sebagai berikut :

- 1. Memasukkan seluruh koefisien atau variabel pertanyaan yang ada didalam kuesioner (X1 sampai dengan X20) pada kolom *Name* bagian *Variable View.*
- 2. Memasukkan seluruh data skor kuesioner pada bagian *Data View.*
- 3. Mengklik *Analyze – Scale – Reliability Analysis.*
- 4. Memasukkan semua koefisien atau variabel pertanyaan yang ada di dalam kuesioner ke dalam *Items.*
- 5. Kemudian klik *OK.*

Hasil perhitungan  $r_{alpha}$ pada *software* SPSS dapat dilihat pada nilai *Cronbach's Alpha.*

c. Membandingkan besar nilai  $r_{alpha}$ 

Jikai nilai  $r_{\alpha plha}$  bernilai positif, serta  $r_{\alpha lpha} \ge 0.6$  maka H0 diterima Jikai nilai  $r_{\alpha plha}$  bernilai positif, serta  $r_{\alpha lpha}$ < 0,6 maka H0 ditolak Jikai nilai  $\boldsymbol{r}_{aplha}$ bernilai negatif, maka H0 ditolak

d. Membuat keputusan

Apabila koefisien reliabilitas kurang dari 0,6 maka kuesioner dikatakan mempunyai reliabilitasyang kurang baik, sedangkan 0,7 maka kuesioner dikatakan mempunyai reliabilitas yang dapat diterima dan di atas 0,8 maka kuesioner dikatakan mempunyai reliabilitas yang baik.

#### **3.6 Pengolahan Data**

## **3.6.1** *Importance Performance Analysis* **(IPA)**

Analisa IPA dalam penelitian ini diawali dengan menggunakan kuesioner yang disebarkan kepada responden. Responden diminta untuk menilai tingkat kepentingan/harapan dari berbagai atribut dan tingkat kepuasan dari penyedia jasa pada masing-masing atribut tersebut. Variabel yang digunakan dalam penelitian ini adalah variabel X dan Y, dimana variabel X merupakan tingkat kepuasan pelanggan, sedangkan variabel Y merupakan tingkat kepentingan/harapan pelanggan. Setelah itu, untuk mengetahui faktor yang mempengaruhi kepuasan pelanggan dapat diketahui dengan menggunakan rumus sebagai berikut :

$$
\bar{X} = \frac{\sum X_i}{n}
$$

$$
\bar{Y} = \frac{\sum Y_i}{n}
$$

Dimana :

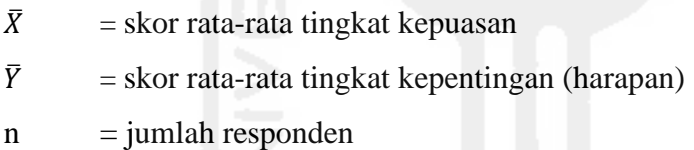

#### **3.6.2 Diagram Kartesius**

Analisis Diagram Kartesius dalam penelitian ini digunakan untuk mengetahui tingkat kepentingan seluruh faktor yang mempengaruhi kepuasan pelanggan. Rumus yang digunakan yaitu (Nasution, 2001) :

$$
\bar{\overline{X}} = \frac{\sum X_i}{K}
$$

$$
\overline{\overline{Y}} = \frac{\sum Y_i}{K}
$$

Dimana :

 $\bar{\bar{X}}$  = rataan dari total rata-rata bobot tingkat kepuasan

 $\overline{\overline{Y}}$  = rataan dari total rata-rata bobot tingkat kepentingan

### $K =$ banyaknya butir pertanyaan

Dalam diagram kartesius, nilai  $\overline{X}$  akan memotong tegak lurus pada sumbu horizontal, yakni sumbu yang mencerminkan produk layanan  $(X)$ , sedangkan nilai  $\overline{Y}$ akan memotong tegak lurus pada sumbu vertikal, yakni sumbu yang mencerminkan kepentingan produk layanan (Y). Setelah diperoleh bobot kinerja dan kepentingan produk layanan serta nilai rata-rata kinerja dan kepentingan produk layanan, nilai tersebut dapat diplotkan ke dalam diagram kartesius seperti pada gambar di bawah ini :

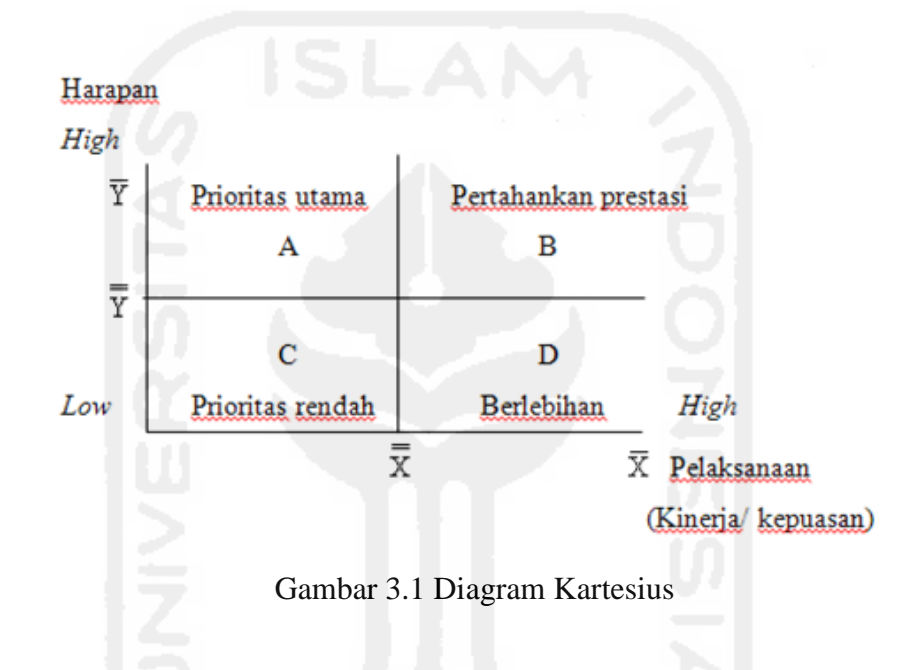

## Keterangan :

- a. Kuadran I, memerlukan penanganan yang perlu diprioritaskan oleh tingkat manajemen karena kepentingan tinggi sedangkan kepuasan rendah.
- b. Kuadran II, menunjukkan daerah yang harus dipertahankan karena tingkat kepentingan dan tingkat kinerja sama-sama tinggi.
- c. Kuadran III, menunjukkan daerah prioritas rendah karena tingkat kepentingan rendah sedangkan tingkat kepuasan kinerja juga rendah. Pada kuadran ini terdapat beberapa faktor yang kurang penting pengaruhnya bagi konsumen. Namun perusahaan harus selalu menampilkan sesuatu yang lebih baik.
- d. Kuadran IV, dikategorikan sebagai daerah berlebihan karena terdapat faktor yang bagi konsumen tidak penting, akan tetapi bagi perusahaan dilaksanakan dengan baik. Selain itu dikarenakan tingkat kepentingan rendah sedangkan tingkat kepuasan kinerja tinggi sehingga bukan prioritas yang harus dibenahi.

#### **3.6.3 Analisis GAP**

Analisis GAP merupakan analisis yang dilakukan untuk mengetahui besarnya kesenjangan yang terjadi antara harapan/kepentingan pelanggan dan kepuasan pelanggan. Semakin tinggi skor harapan/kepentingan dan semakin rendah skor kepuasan, berarti gap semakin besar. Sebaliknya, apabila semakin rendah skor harapan/kepentingan dan semakin tinggi skor kepuasan, berarti gap semakin kecil (Irawan, 2002). Nilai GAP untuk setiap pasang pertanyaan bagi masing-masing pelanggan dapat dihitung berdasarkan persamaan sebagai berikut (Tjiptono, 2005) :

 $Q = P - E$ 

Dimana :

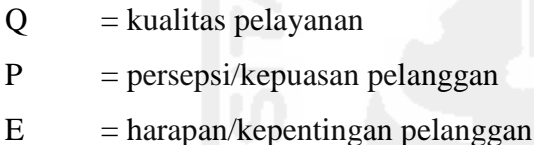

 Setelah diketahui nilai GAP, maka dapat ditentukan atribut apa saja yang harus diprioritaskan terlebih dahulu untuk diperbaiki dan dipertahankan.

## **3.6.4** *Customer Satisfaction Index* **(CSI)**

Pengukuran CSI dalam penelitian ini dapat digunakan sebagai acuan untuk menentukan sasaran-sasaran terhadap peningkatan pelayanan kepada pelanggan. Untuk mengetahui besarnya CSI, maka dapat dilakukan dengan menggunakan langkah-langkah sebagai berikut :

1. Menentukan *Mean Importance Score* (MIS)

MIS merupakan nilai rata-rata tingkat kepentingan/harapan tiap atribut yang dapat dihitung dengan menggunakan persamaan sebagai berikut :

$$
MIS = \frac{\left(\sum Yi\right)}{n}
$$

Dimana :

 $n = j$ umlah responden

 $Y_i$  = nilai kepentingan atribut Y ke-i

2. Menentukan *Mean Satisfaction Score* (MSS)

MSS merupakan nilai rata-rata tingkat kepuasan/kenyataan yang dirasakan pelanggan tiap atribut. MSS dapat dihitung dengan menggunakan persamaan sebagai berikut :

$$
MSS = \frac{(\sum Xi)}{n}
$$

Dimana :

- $n = j$ umlah responden
- $Xi$  = nilai kepuasan atribut X ke-i
- 3. Membuat *Weight Factors* (WF)

Bobot ini merupakan nilai MIS per atribut layanan terhadap total MIS seluruh atribut layanan. WF dapat dihitung dengan menggunakan persamaan sebagai berikut :

$$
WF = \frac{MISi}{\sum MISi} x100\%
$$

4. Membuat *Weight Score* (WS)

Bobot ini merupakan perkalian antara WF dengan rata-rata tingkat kepuasan yang dirasakan pelanggan sebagai MSS (*Mean Satisfaction Score*). Persamaan yang digunakan dalam perhitungan ini adalah sebagai berikut :

 $WSi = WFi X MSS$ 

5. Menentukan *Customer Satisfaction Index* (CSI)

Persamaan yang digunakan untuk menentukan CSI adalah sebagai berikut :

$$
CSI = \frac{\sum WSi}{HS} x100\%
$$

Dimana :

HS = (*Highest scale*) skala maksimum yang digunakan

 Nilai CSI dalam penelitian ini dibagi kedalam lima kriteria dari tidak puas sampai dengan sangat puas. Berikut di bawah ini merupakan tabel kriteria tingkat kepuasan pelanggan.

| Nilai Index | <b>Kriteria Customer Satisfaction Index</b> |  |  |  |  |  |  |
|-------------|---------------------------------------------|--|--|--|--|--|--|
| $0,81-1,00$ | <b>Sangat Puas</b>                          |  |  |  |  |  |  |
| $0,61-0,80$ | Puas                                        |  |  |  |  |  |  |
| $0,41-0,60$ | Cukup Puas                                  |  |  |  |  |  |  |
| $0,21-0,40$ | <b>Kurang Puas</b>                          |  |  |  |  |  |  |
| $0,00-0,20$ | <b>Tidak Puas</b>                           |  |  |  |  |  |  |

Tabel 3.2 Kriteria *Customer Satisfaction Index* (CSI)

Sumber : Tabel Index CSI Aritonang (2005)

#### **3.7 Pembahasan**

Langkah ini dilakukan bertujuan untuk mendapatkan gambaran lengkap mengenai penelitian yang telah dilakukan mengarah kepada analisa hasil implementasi sebelum ditarik kesimpulan.

- 1. Pembahasan tes kecukupan dan keseragaman data Dalam proses ini akan dilakukan pembahasan untuk mengetahui kecukupan dan keseragaman data yang didapat dari pengamatan
- 2. Pembahasan uji validitas dan uji reliabilitas Dalam proses ini akan dilakukan pembahasan uji validitas dan uji reliabilitas
- 3. Analisis IPA, Diagram Kartesius dan CSI Dalam proses ini akan dilakukan pembahasan mengenai hasil aplikasi dari metode IPA dan CSI.

## **3.8 Kesimpulan dan Saran**

Penarikan kesimpulan terhadap kasus yang diselesaikan dilakukan pada tahap akhir dalam penelitian ini. Penarikan kesimpulan bertujuan untuk menjawab tujuan penelitian yang sudah ditetapkan.

Saran-saran juga dibuat untuk memberi masukan mengenai penyelesaian kasus yang dihadapi pada sistem yang diteliti.

## **3.9 Diagram Alir Penelitian**

Langkah-langkah penelitian yang dilakukan dalam penelitian ini digambarkan dalam diagram alir penelitian seperti pada gambar di bawah ini.

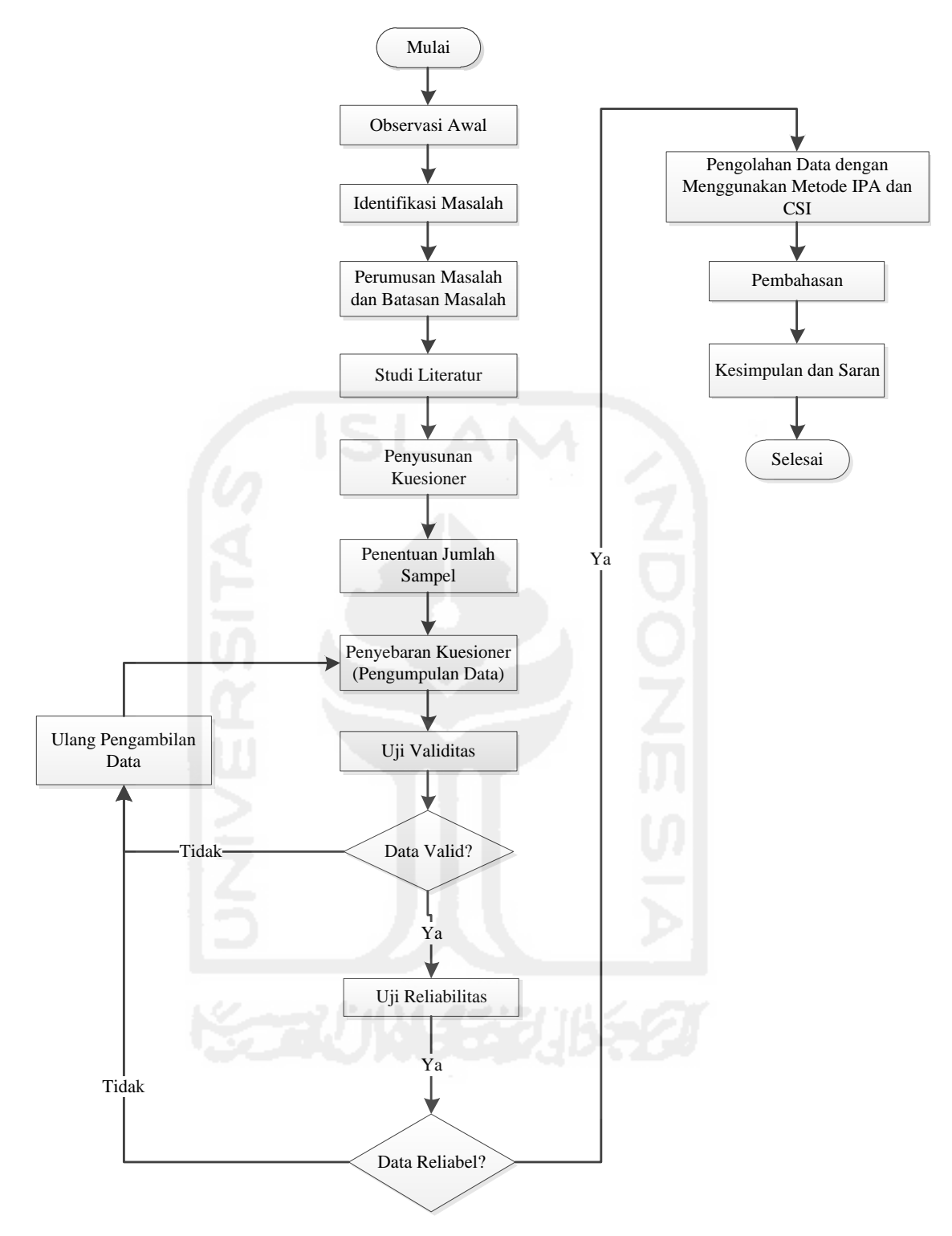

Gambar 3.2 Diagram Alir Penelitian

Deskripsi Alir Penelitian :

- 1. Mulai
- 2. Observasi Awal

Pada tahap ini peneliti melakukan observasi pada tempat yang akan dijadikan objek penelitian, yaitu di *wifi corner* area PT. Telkom Kotabaru milik PT. Telekomunikasi Indonesia (Telkom) Witel Yogyakarta.

3. Identifikasi Masalah

Pada tahap ini peneliti melakukan identifikasi terhadap masalah yang ada, yaitu terkait dengan masalah kualitas layanan akses internet @*wifi.id.*

4. Perumusan Masalah dan Batasan Masalah

Pada tahap ini peneliti melakukan perumusan dan memberi batasan pada masalah yang akan diangkat dalam penelitian ini.

5. Studi Literatur

Pada tahap ini peneliti melakukan studi literatur yang berkaitan dengan landasan teori dan penelitian terdahulu sebagai dasar untuk melakukan penelitian.

6. Penyusunan Kuesioner

Pada tahap ini peneliti melakukan penyusunan kuesioner dengan atribut yang telah ditentukan berdasarkan dimensi kualitas layanan.

7. Penentuan Jumlah Sampel

Pada tahap ini peneliti melakukan perhitungan untuk menentukan jumlah sampel yang akan digunakan dalam penelitian ini.

8. Penyebaran Kuesioner (Pengumpulan Data)

Pada tahap ini peneliti melakukan penyebaran kuesioner sebanyak 70 kuesioner guna memperoleh data yang dibutuhkan.

9. Uji Validitas

Pada tahap ini peneliti melakukan uji validitas terhadap masing-masing atribut kuesioner, apabila data valid maka peneliti dapat melanjutkan penelitian ini menuju tahap selanjutnya, namun apabila data tidak valid maka peneliti harus melakukan pengambilan data kembali.

10. Uji Reliabilitas

Pada tahap ini peneliti melakukan uji reliabilitas terhadap kuesioner, apabila data reliabel maka peneliti dapat melanjutkan penelitian ini menuju tahap selanjutnya, namun apabila data tidak reliabel maka peneliti harus melakukan pengambilan data kembali.

11. Pengolahan Data dengan Menggunakan Metode IPA dan CSI

Pada tahap ini peneliti melakukan pengolahan data dengan menggunakan metode IPA dan CSI.

12. Pembahasan

Pada tahap ini peneliti melakukan pembahasan terhadap hasil pengolahan data yang sudah dilakukan.

13. Kesimpulan dan Saran

Pada tahap ini peneliti melakukan pengambilan kesimpulan dan memberikan saran kepada perusahaan setelah hasil pembahasan dari penelitian ini selesai dilakukan.

14. Selesai

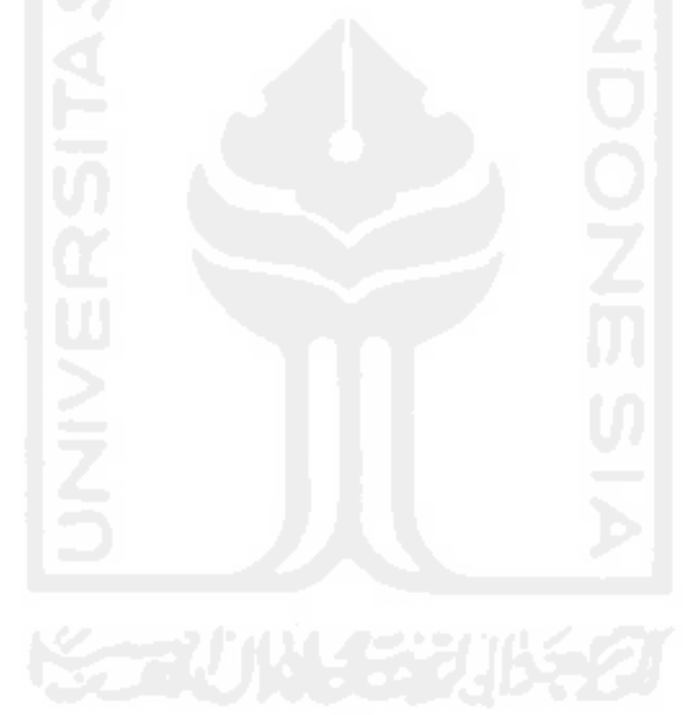